## Datenblatt

Fototapete

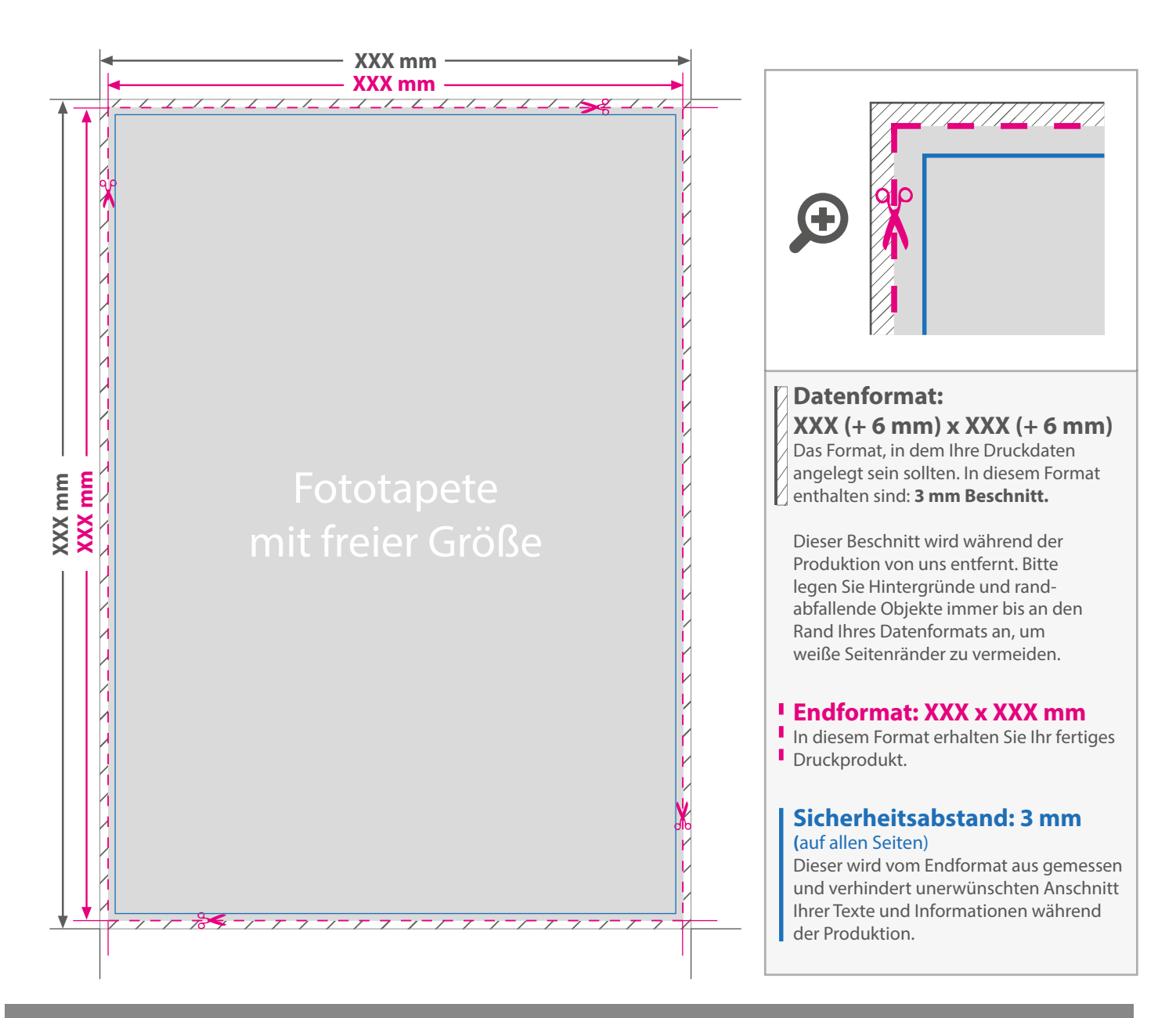

## 5 Tipps zur fehlerfreien Gestaltung Ihrer Druckdaten

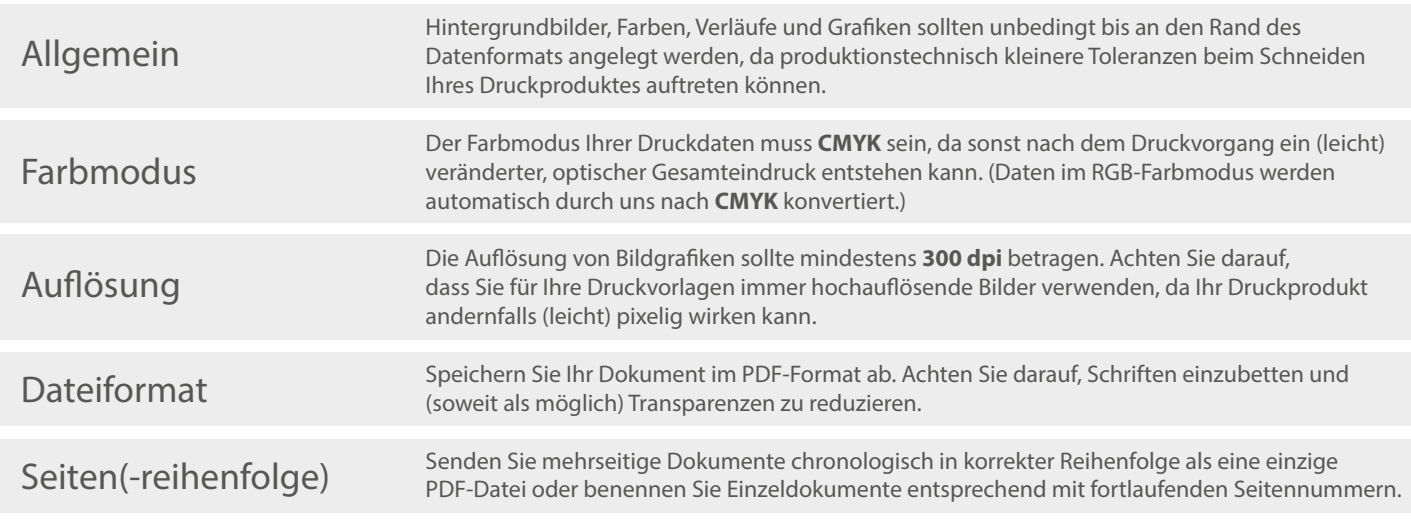